## **Retroactive Appeal Process and Instructions**

### **Criteria:**

The student retroactive refund appeal form is used when the student feels that an exception should be made to the established refund policies on tuition and fees for add/drop and withdrawal. Examples of student refund appeals can be, **but are not limited to**, the following:

- Student feels that specific circumstances warrant an exception to the refund policy.
- Student failed to comply with established refund policy deadlines due to specific circumstances (i.e. family situation prevented student from dropping courses or withdrawing within deadline to receive 100% refund).

The Bursar is available at (207) 581-1521 to discuss specific circumstances that may warrant a refund appeal.

#### **Process:**

#### **Prior to step 1, the student is strongly encouraged to meet with the appropriate University administrator as defined in step 1. Endorsement by the University administrator is a required first step in the process, prior to review by the Bursar.**

- 1. Student completes part A of the refund appeal form, attaches a written statement detailing the basis of the appeal, and submits both documents to the appropriate University Administrator (University Administrator is defined as starting at the Assistant/Associate Dean and Director level of administration). A University Administrator may appoint a designee via memorandum to the Bursar
- 2. Administrator will determine if the student is a financial aid recipient. If the student is a financial aid recipient, the Administrator will contact the Financial Aid Office by telephone and discuss the appeal:
	- If the Financial Aid Office staff member can complete the review by telephone contact, the Administrator will complete parts B and C of the form and proceed with step 3 of the process.
	- If the Financial Aid Office staff member cannot complete the review by telephone contact, the Administrator will complete part B of the form and forward the form to the Financial Aid Office staff member. The Financial Aid Office will perform the financial aid review; complete part C of the form; and return the form to the Administrator. The Administrator will determine if the appeal and recommendation will be forwarded to the Bursar based on the financial aid review.
- 3. The Administrator forwards the original refund appeal form/student's written statement to the Bursar and retains an originating office file copy. Any related academic forms (i.e. add/drop form) will be separately forwarded to the appropriate department (i.e. Registrar). Please note that approved appeals on academic matters do not automatically qualify for a tuition refund.
- 4. The Bursar approves/disapproves the refund appeal recommendation from the university administrator. Disposition copies of the form are sent to the student and originating office.

**Please note that decisions of the Bursar on refund appeals may be appealed to the Chief Financial Officer at The University of Maine.**

#### Please UNIVERSITY OF MAINE STUDENT RETROACTIVE REFUND APPEAL Print SIUDENI REIRUALIIVE REFUND | Add/Drop Refund Policy

Refund Policy Appealed (Check One) Withdrawal Refund Policy

# **Part A - To be Completed by Student**

I hereby request the Bursar or designee to grant an exception to the established refund policy based on the circumstance outlined in my attached written statement.

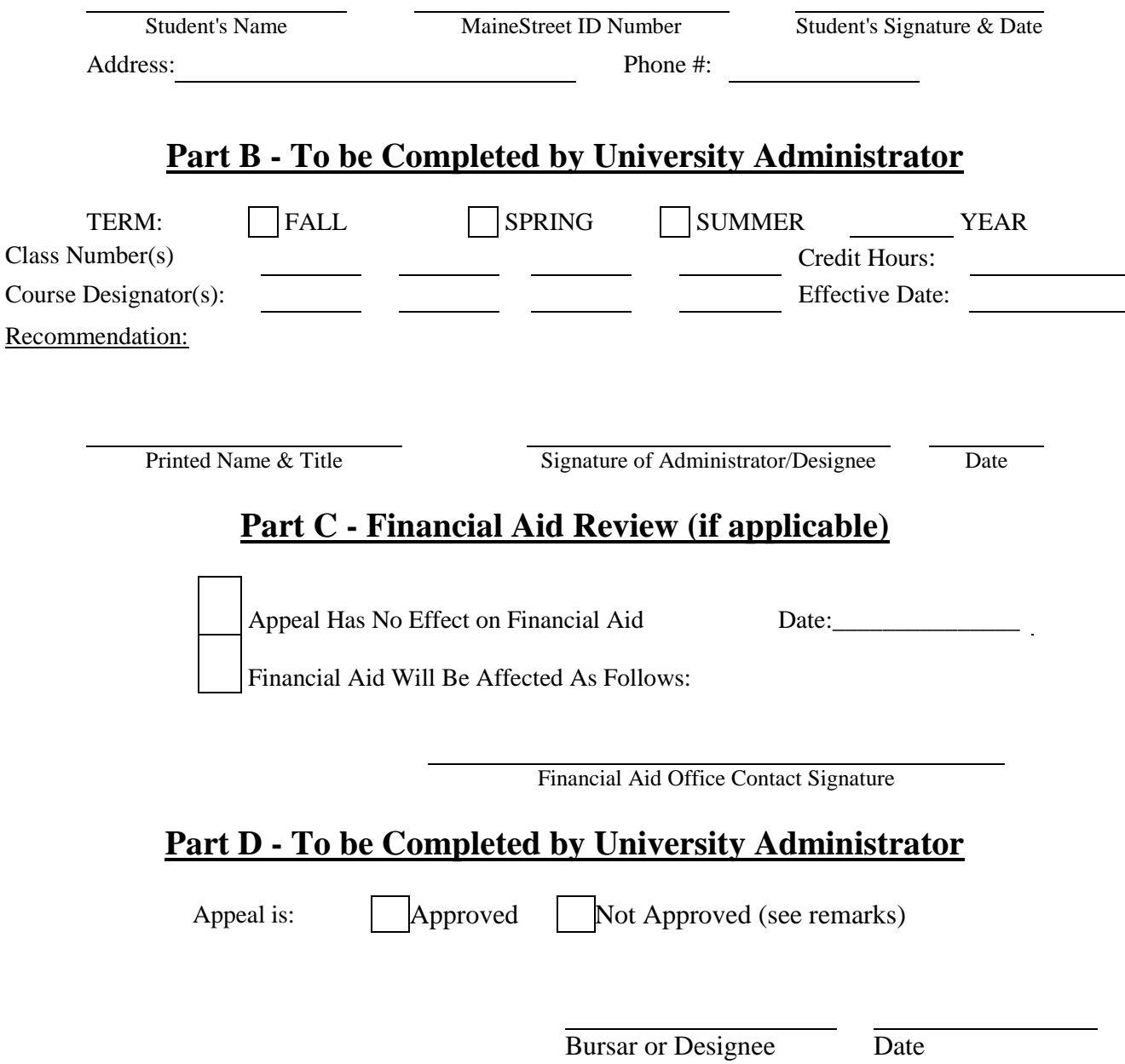

Distribution: Original - Bursar, Copy - Student, Copy - Originating Office (Disposition Copy), Copy - Originating Office (File Copy)